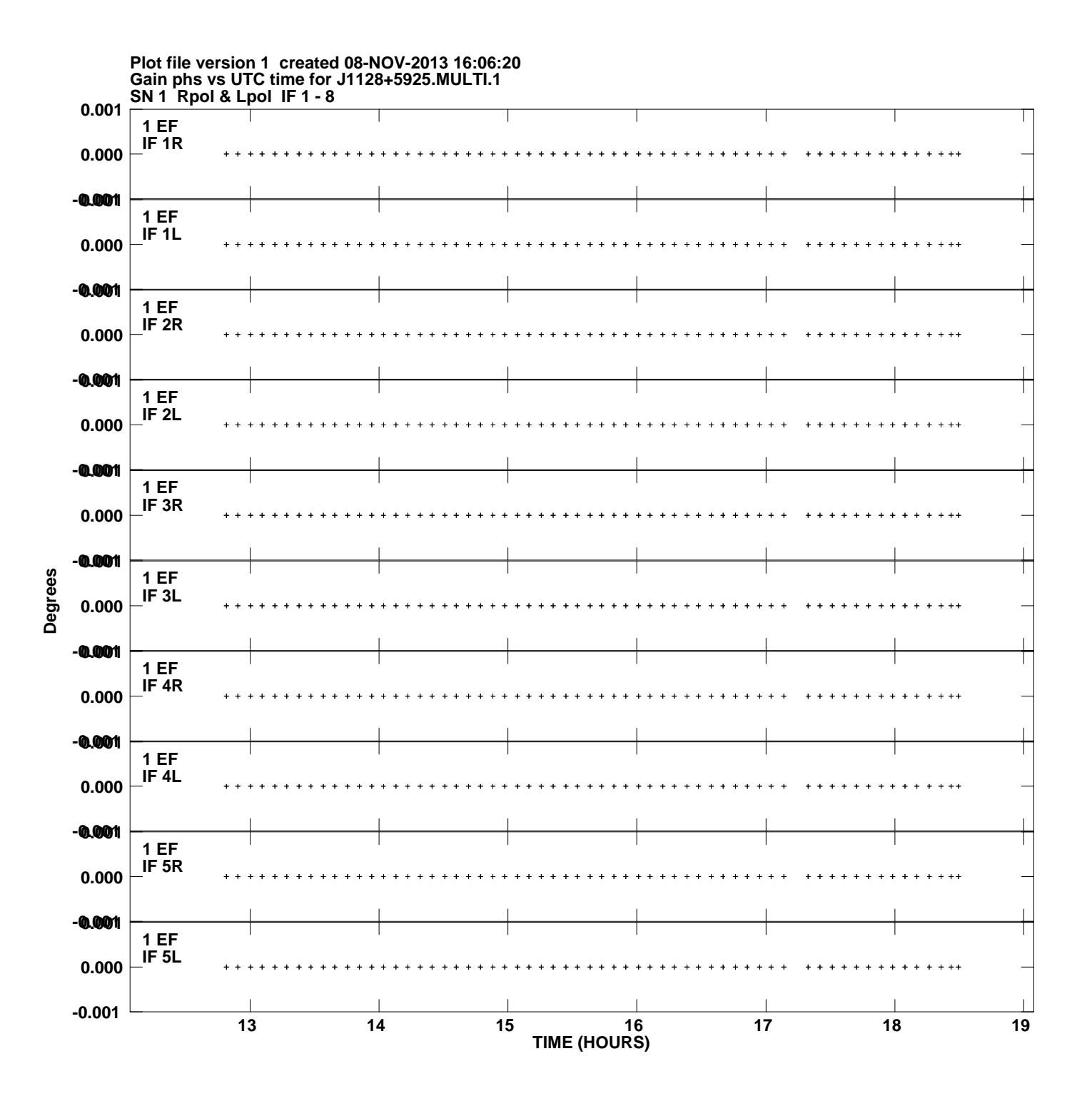

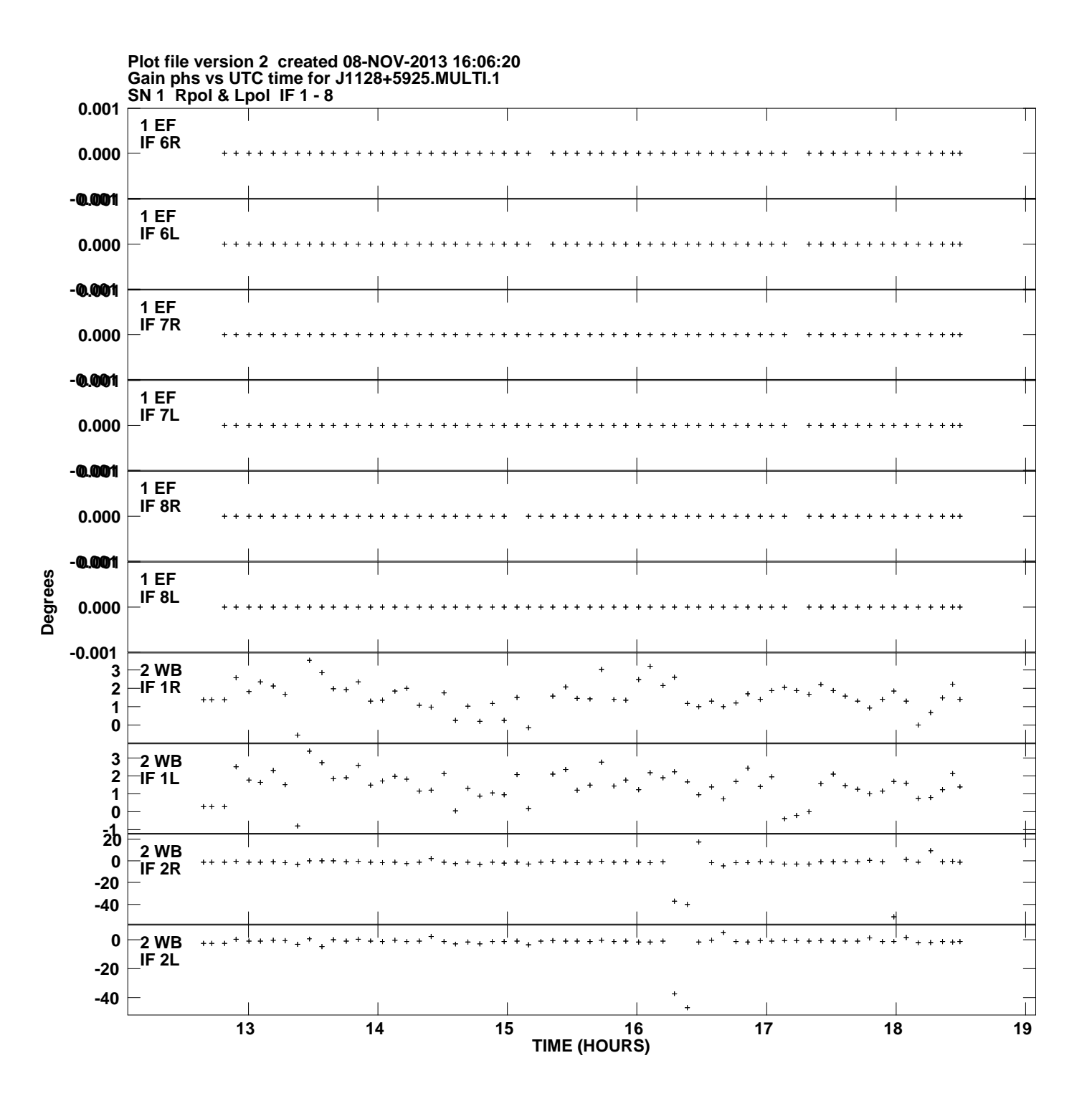

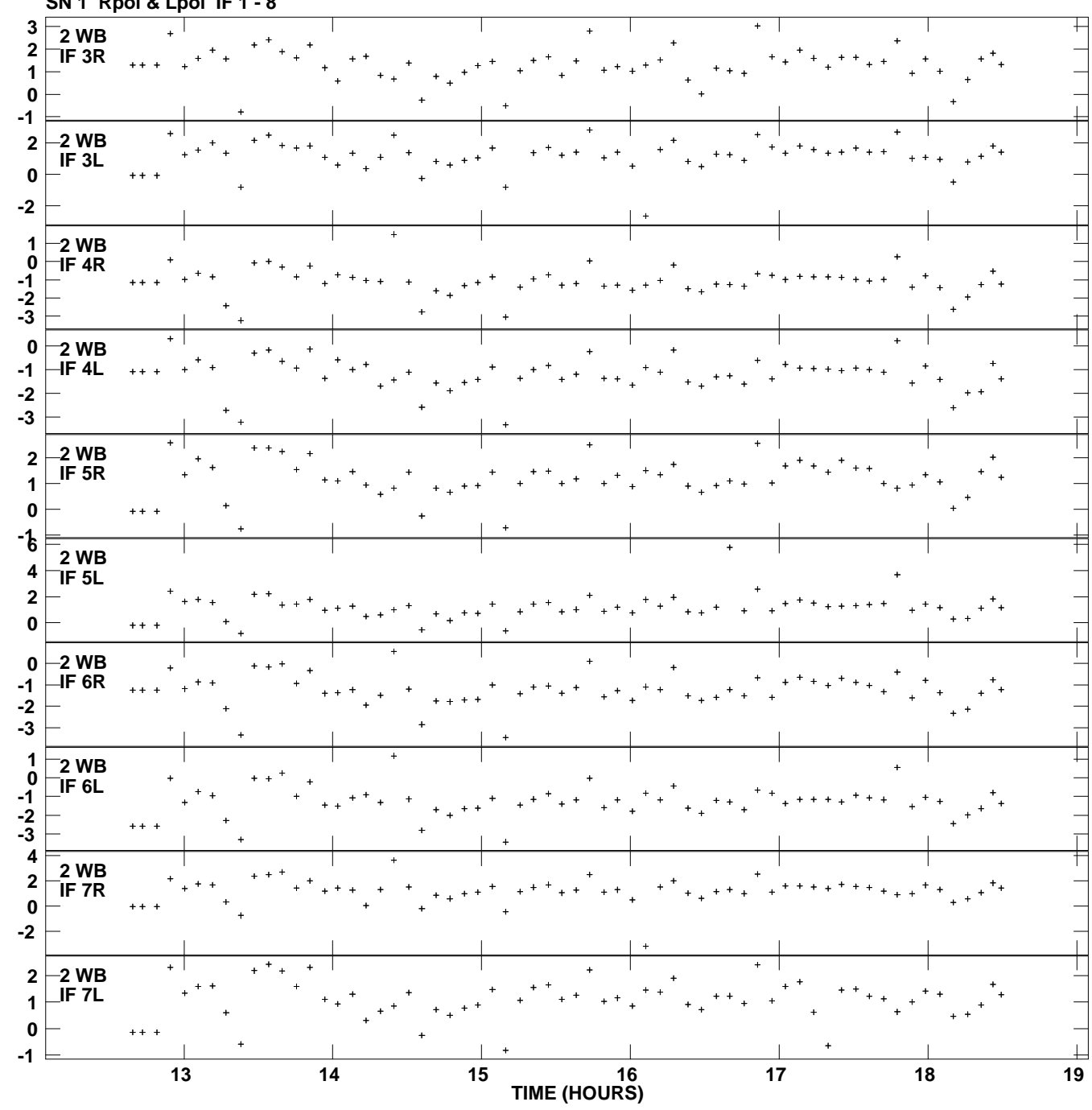

**Gain phs vs UTC time for J1128+5925.MULTI.1 SN 1 Rpol & Lpol IF 1 - 8 Plot file version 3 created 08-NOV-2013 16:06:20**

**Degrees**

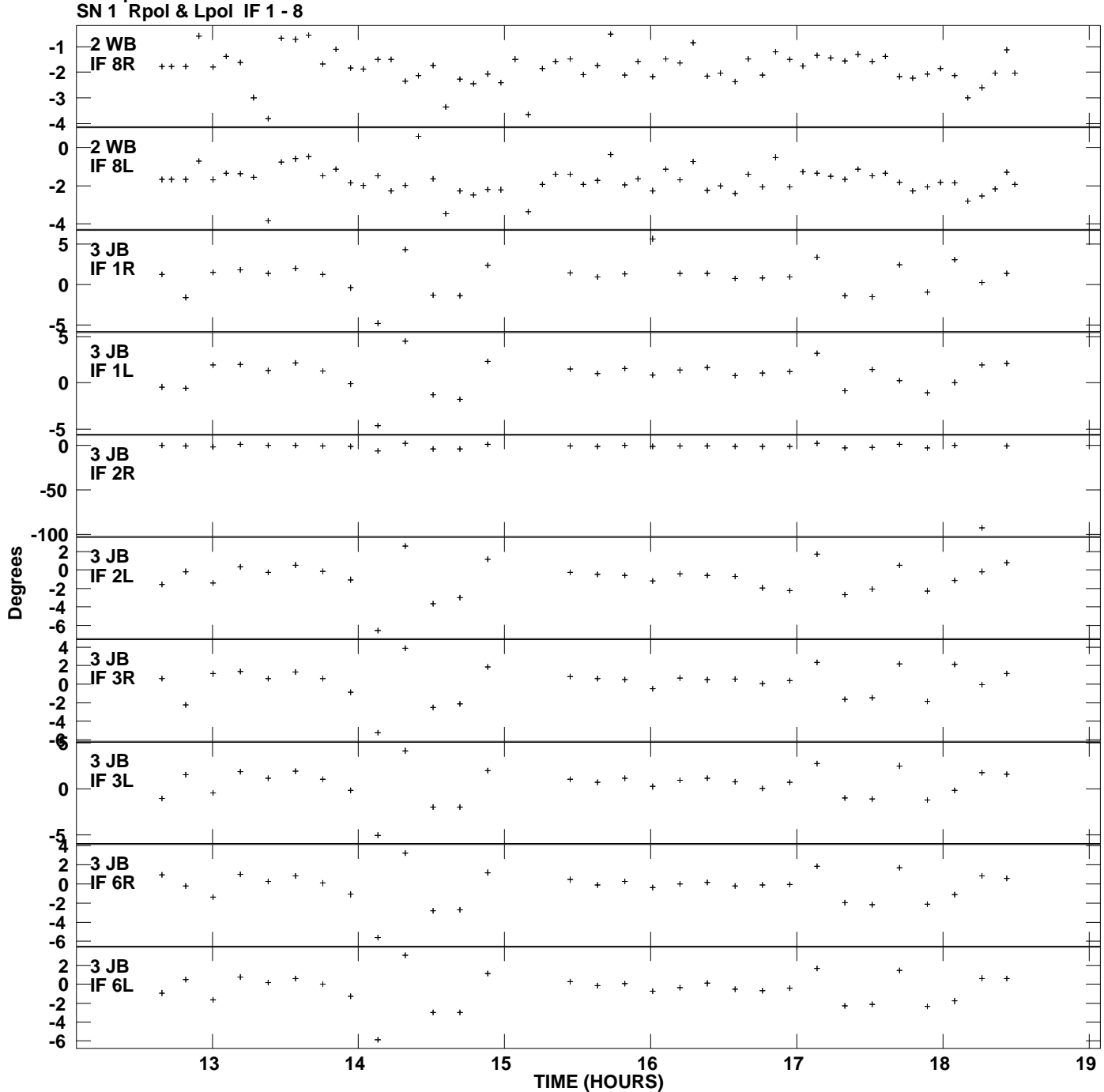

**Gain phs vs UTC time for J1128+5925.MULTI.1 Plot file version 4 created 08-NOV-2013 16:06:20**

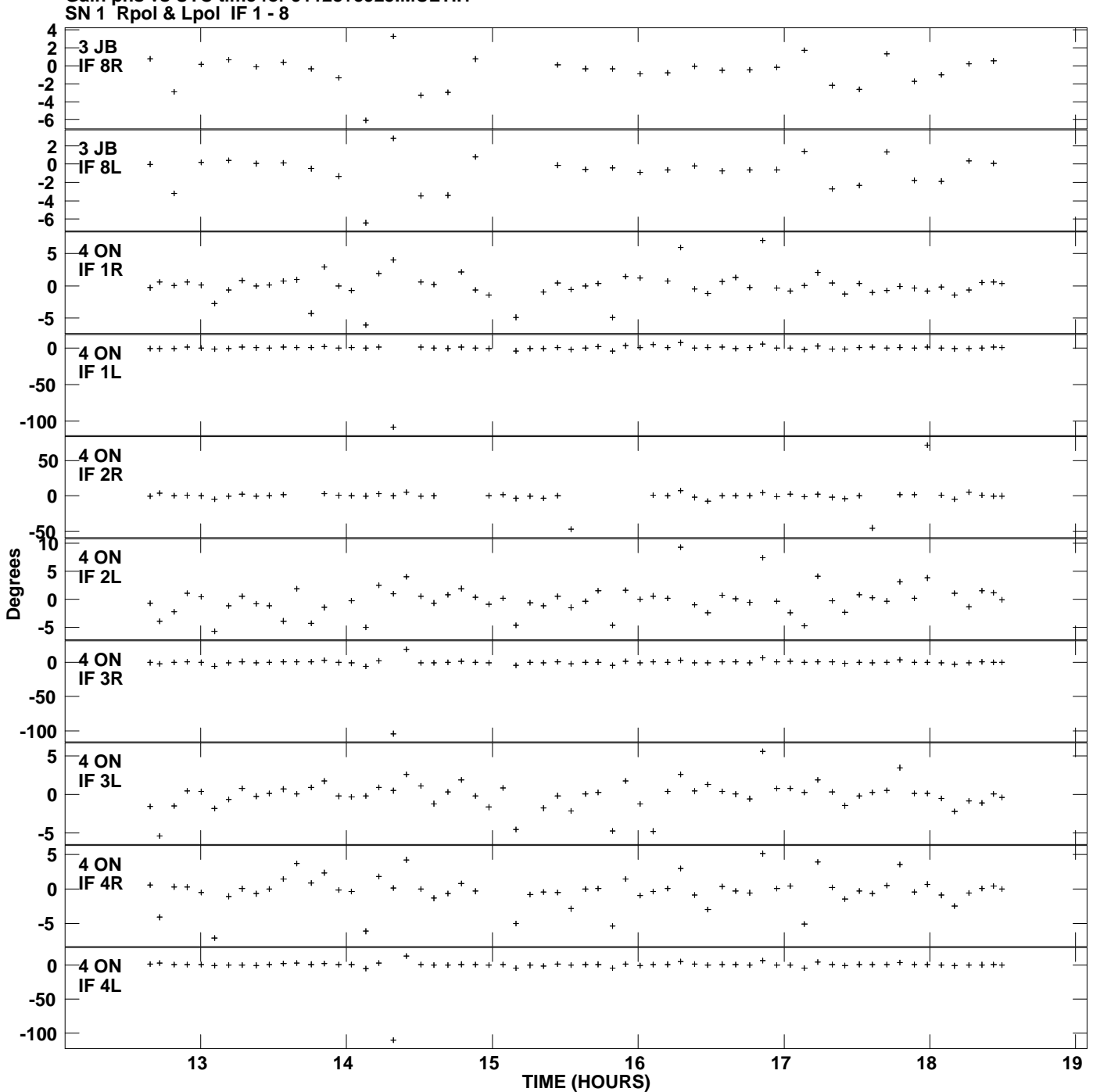

**Gain phs vs UTC time for J1128+5925.MULTI.1 Plot file version 5 created 08-NOV-2013 16:06:20**

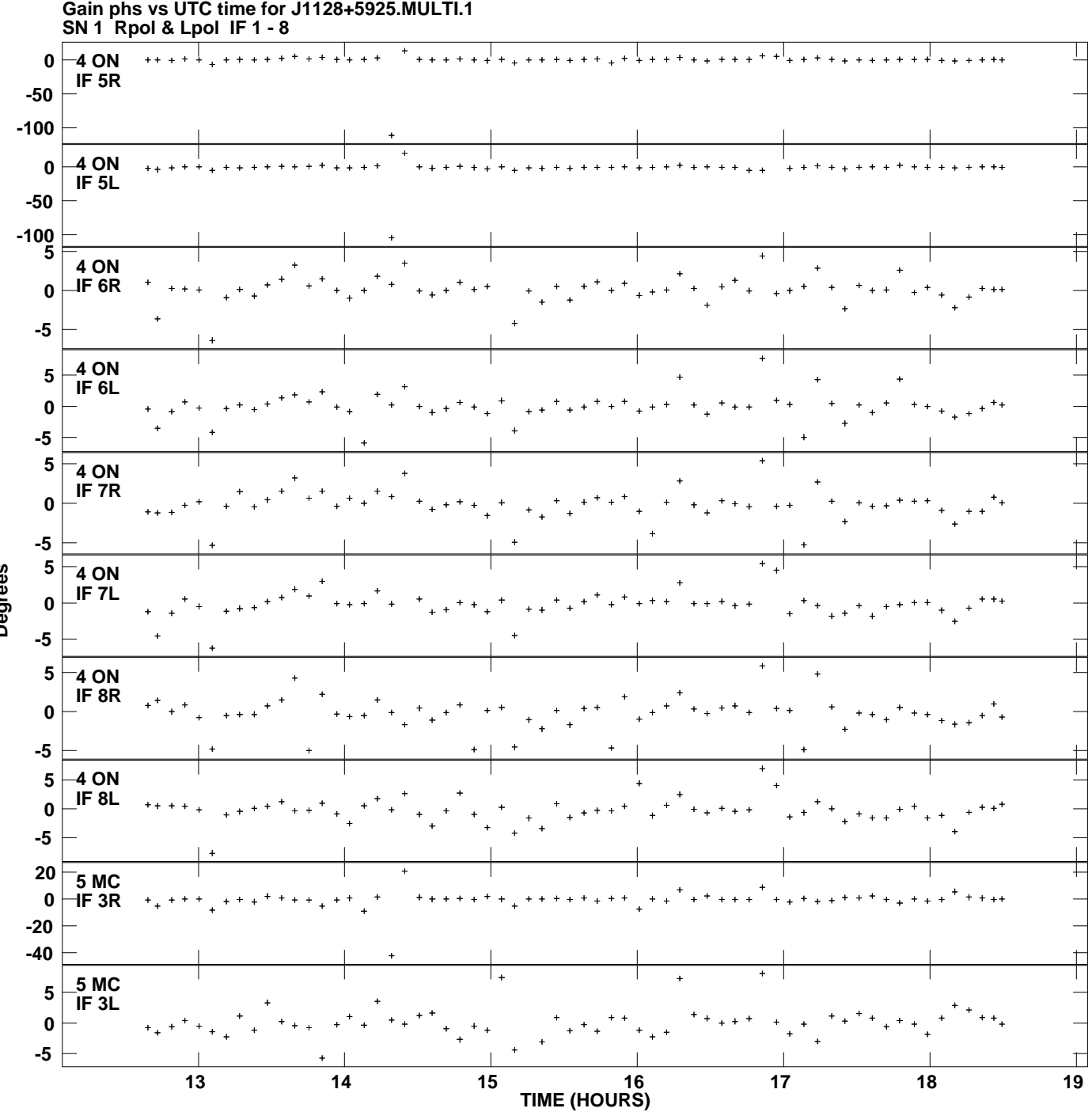

**Plot file version 6 created 08-NOV-2013 16:06:20**

**Degrees**

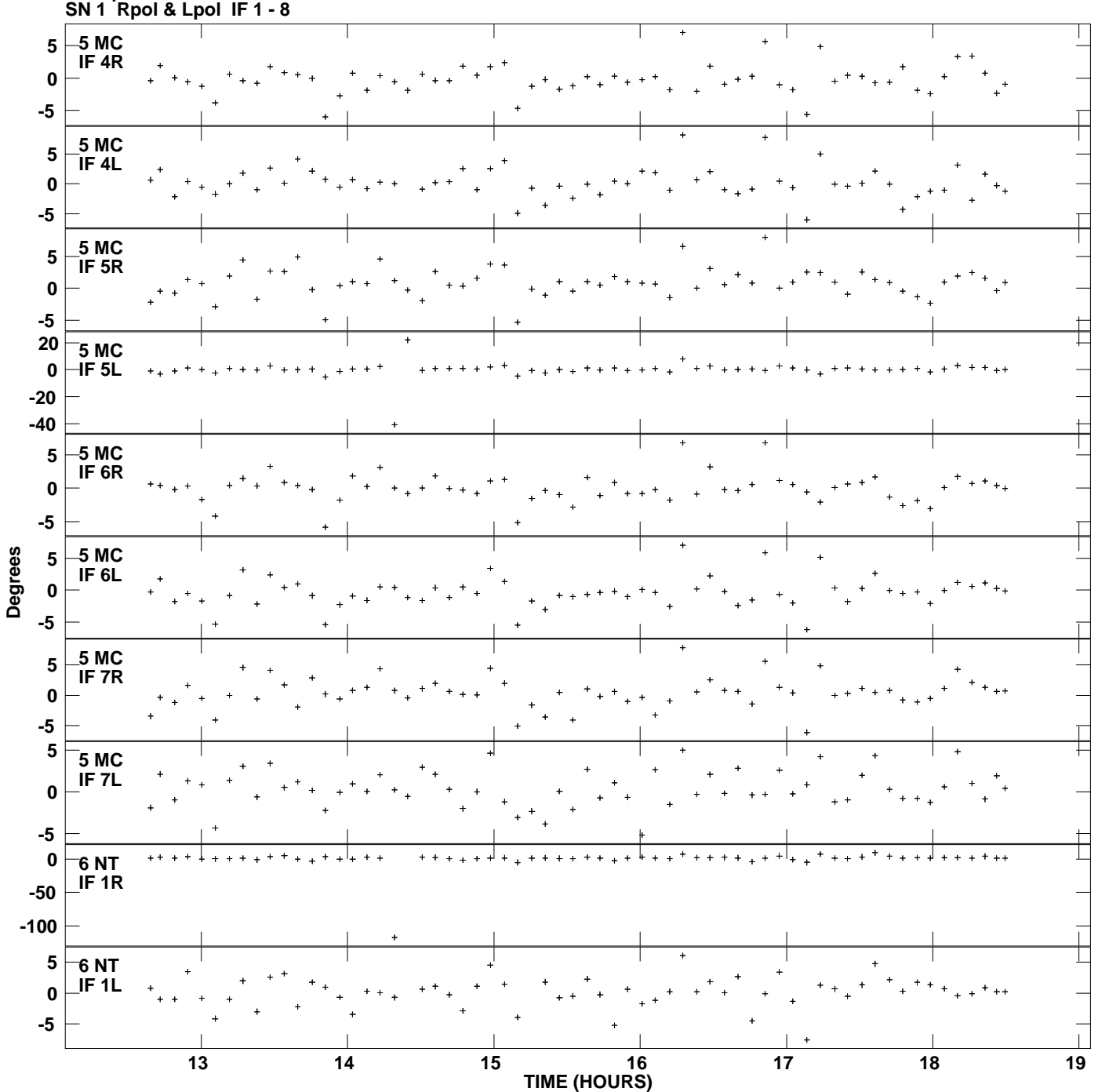

**Gain phs vs UTC time for J1128+5925.MULTI.1 Plot file version 7 created 08-NOV-2013 16:06:20**

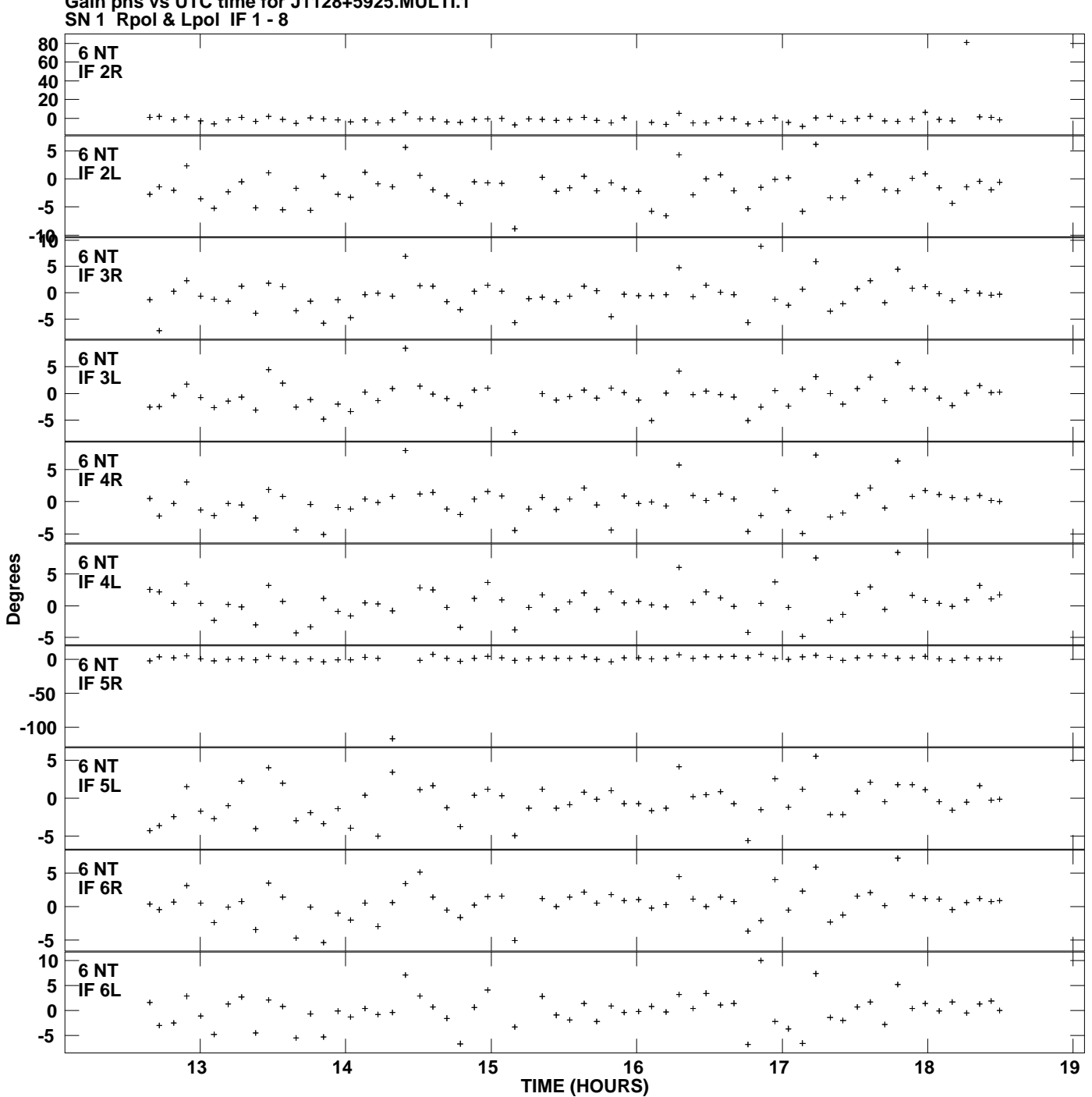

**Gain phs vs UTC time for J1128+5925.MULTI.1 Plot file version 8 created 08-NOV-2013 16:06:20**

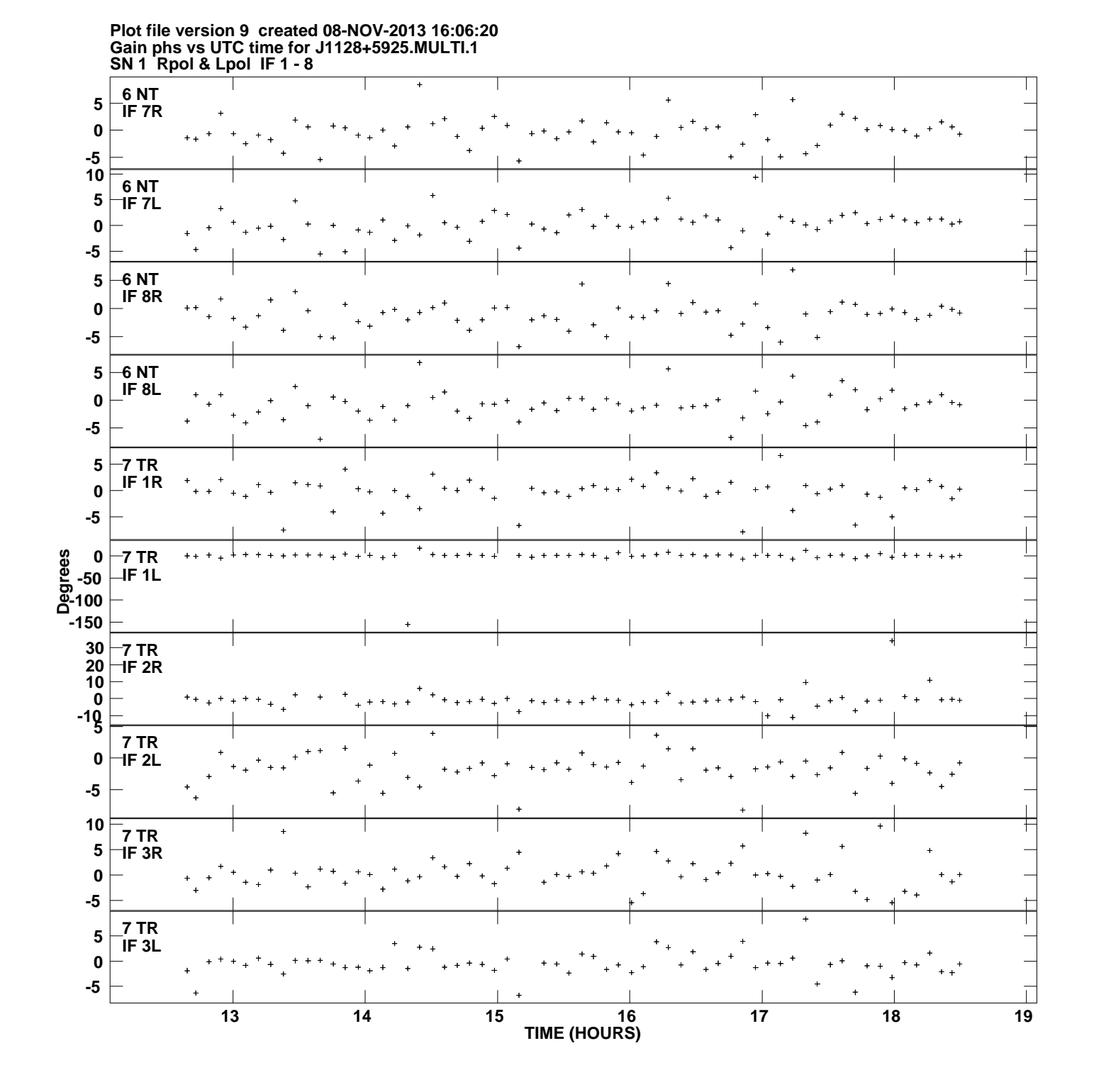

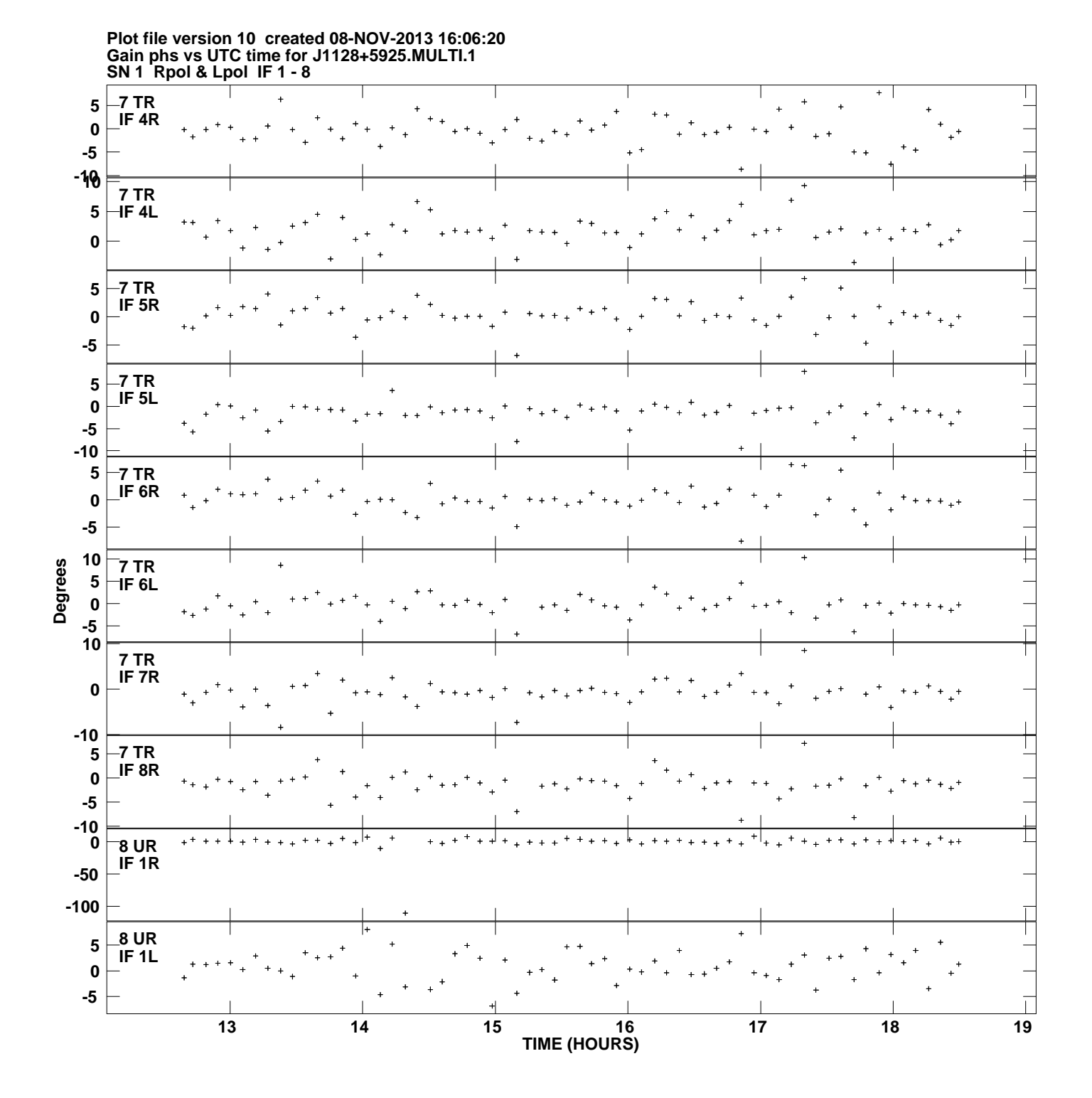

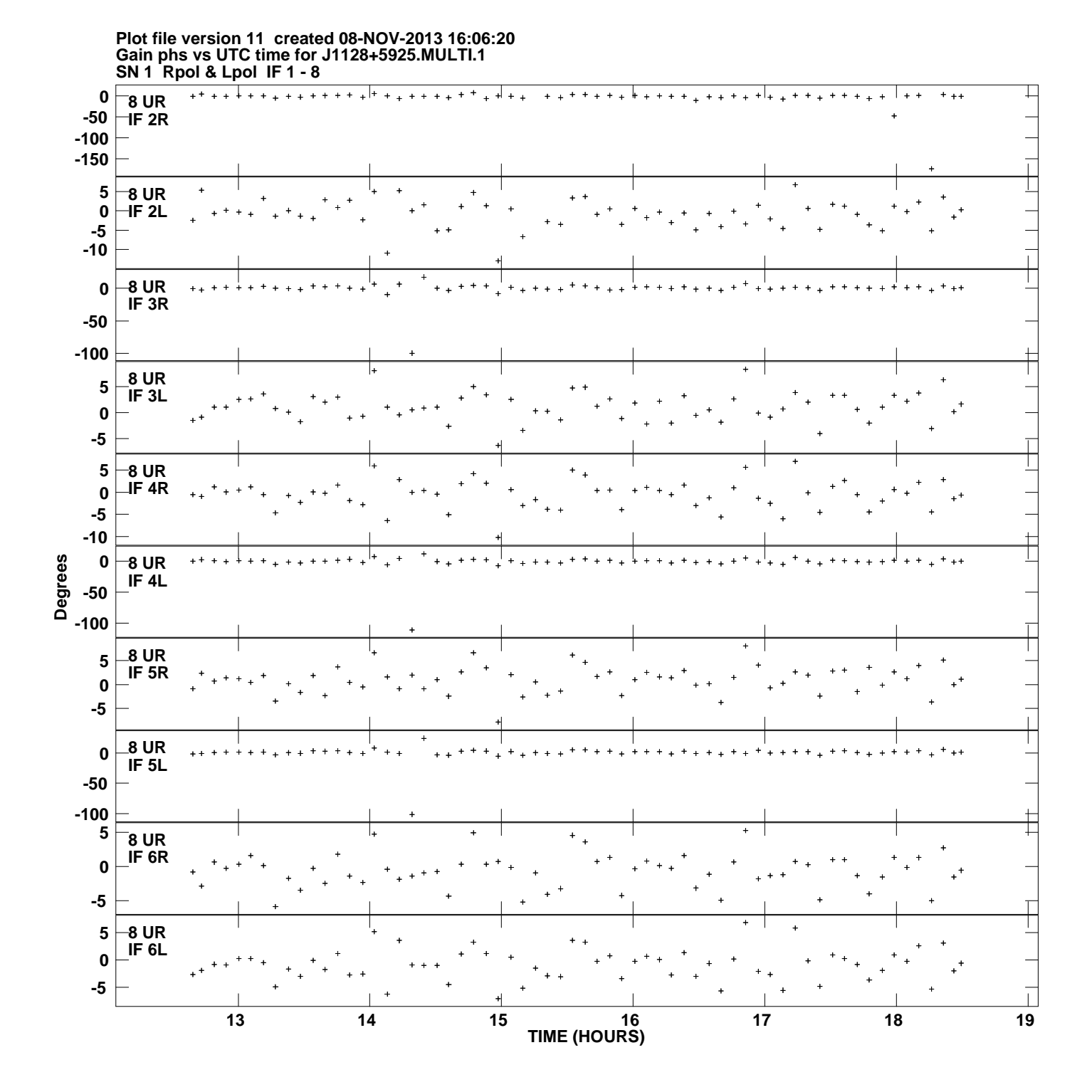

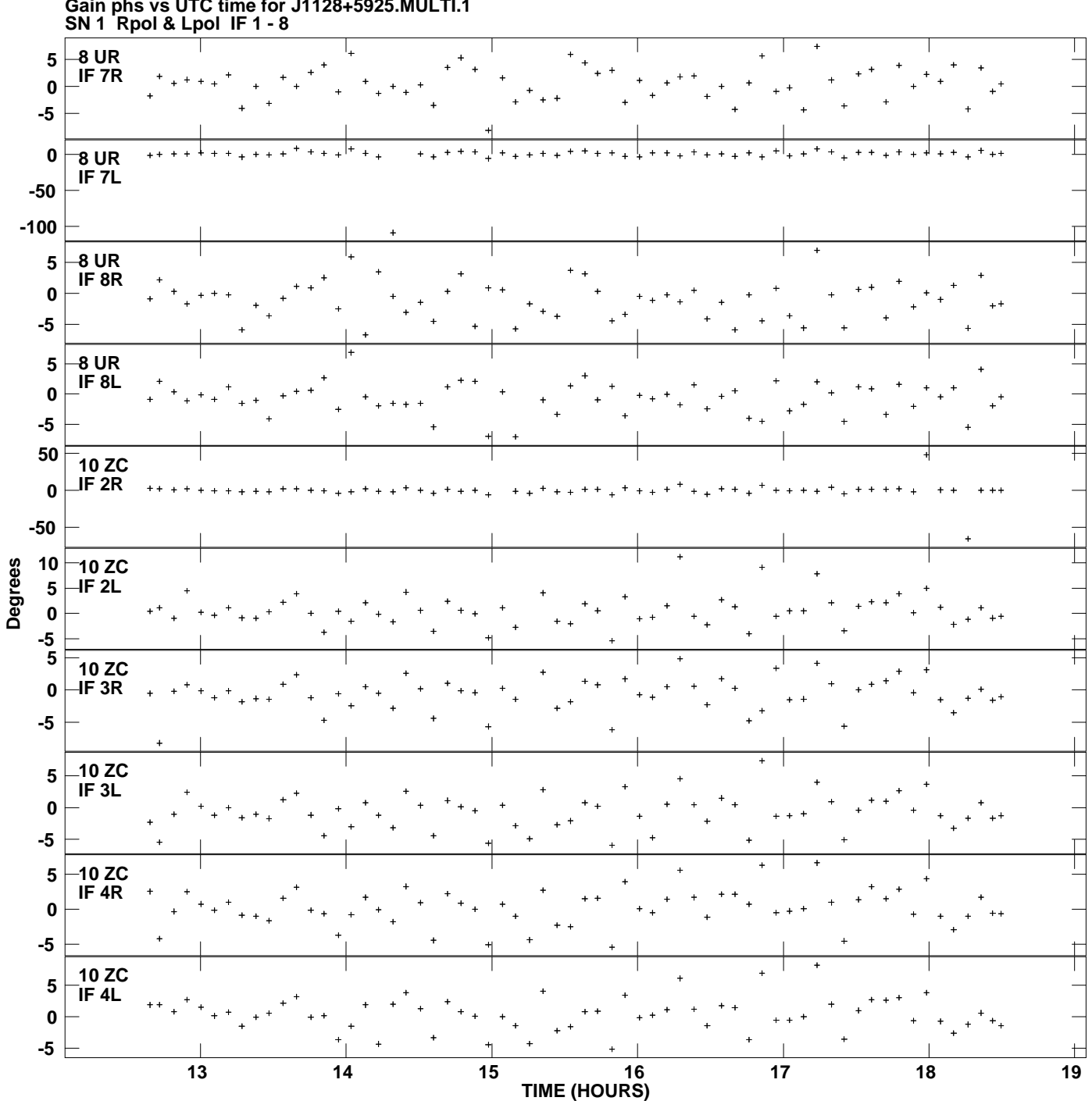

**Gain phs vs UTC time for J1128+5925.MULTI.1 Plot file version 12 created 08-NOV-2013 16:06:20**

![](_page_12_Figure_0.jpeg)

**Gain phs vs UTC time for J1128+5925.MULTI.1 Plot file version 13 created 08-NOV-2013 16:06:20**

![](_page_13_Figure_0.jpeg)

**Gain phs vs UTC time for J1128+5925.MULTI.1 Plot file version 14 created 08-NOV-2013 16:06:20**

![](_page_14_Figure_0.jpeg)